■ Comptabilité - Paie - Gestion - Finance Réf : 072GF01

# **Gérer la paie avec le logiciel EBP**

2 jours (14h) Ajouté le 10/10/2023 – Modifié le 10/10/2023 **840€ NET**

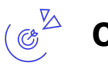

## **Objectifs**

- Paramétrer le plan de paie de son entreprise avec toutes les particularités liées à l'activité et aux organismes sociaux
- Réaliser la saisie des variables et les bulletins de paie du mois

### **Compétences visées**

- Réaliser sa DSN événementielle
- Traiter les documents en lien avec la paie (sortie du salarié, arrêts de travail…)

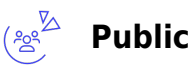

Toute personne souhaitant effectuer la gestion de ses bulletins de paie à l'aide du logiciel EBP PAIE

**Prérequis** : Maîtriser l'environnement Windows Utiliser de manière autonome les fonctionnalités d'un PC Connaître les principes de base de la gestion de la paie

**Accessibilité**: Formation ouverte aux personnes en situation de handicap : un référent handicap étudiera les adaptations pouvant être mises en place pour vous permettre de suivre la formation. Pour plus d'information : rendez-vous sur les pages de présentation de nos centres de formation

**Délais d'accès** : L'accès à la formation est soumis au délai d'acceptation des financeurs et du temps de traitement de la demande : de 7 jours à 2 mois selon le mode financement

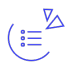

### **Programme**

#### **Le paramétrage du dossier et de l'établissement**

- Saisir les données de l'entreprise : cotisations spécifiques, taux AT, mobilité…
- Paramétrer le calcul des congés payés et l'historique de l'année précédente
- Identifier les variables à saisir tous les mois pour faciliter la préparation

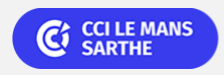

PRÉSENTIEL

■ Comptabilité - Paie - Gestion - Finance Réf : 072GF01

# **Gérer la paie avec le logiciel EBP**

#### **Le traitement de la paie**

- Saisir les données mensuelles, gérer les variables
- Identifier et personnaliser les profils salariés
- Préparer les bulletins du mois, les éditer
- Les cotisations par organisme via la DSN Mensuelle

#### **Le paramétrage de la DSN**

- Paramétrer correctement le logiciel pour effectuer sa DSN
- Générer le fichier pour les déclarations mensuelles et les événements (maladie, absence…), le contrôler et corriger les erreurs

#### **Les documents liés à la paie**

- L'entrée et la sortie d'un salarié
- Le certificat de travail
- Le solde de tout compte
- L'état des charges sociales

### **Le prélèvement à la source (PAS)**

Intégrer les données du compte rendu métier dans EBP

**Dates & lieux** 角

**12** et 13 novembre 2024

**9** Le Mans

#### $\begin{pmatrix} 1 & 1 \\ 0 & 1 \end{pmatrix}$ **Les points forts**

Une offre riche et diversifiée de plus de 200 formations sur des thématiques très ciblées. Une équipe à votre écoute pour vous accompagner dans la réalisation de vos projets formation

Retrouvez tous nos indicateurs de satisfaction et de performance sur nos pages centres de formation

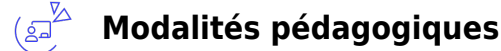

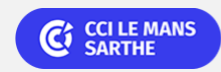

PRÉSENTIEL

**CEL, IDC, Le Mans, Formation Continue** 02 43 21 58 12

■ Comptabilité - Paie - Gestion - Finance Réf : 072GF01

# **Gérer la paie avec le logiciel EBP**

Le formateur apporte non seulement des notions théoriques mais également un accompagnement des stagiaires vers l'acquisition des compétences et leur validation par la pratique

De ce fait, le déroulement des formations inclut des travaux : en sous-groupes, de préparation d'exposés, de mises en situation, des exercices d'application, des ateliers de travail

**Équipe pédagogique** : Les formateurs CCI FORMATION sont sélectionnés en cohérence avec les méthodes pédagogiques que nous encourageons. Ils sont référencés sur la base de leur expertise dans leur domaine d'intervention et leur capacité à partager leur expérience au travers de solutions concrètes et opérationnelles

**Méthodes** : Les CCI des Pays de la Loire vous accueillent en proximité dans leurs établissements de formation. Nos équipements, conçus pour répondre à l'ensemble des thématiques de formation proposées, offrent un cadre d'apprentissage agréable, performant et stimulant. Découvrez sur nos pages Centres de formation la présentation détaillée de nos infrastructures et équipements

#### $(\textbf{r})$ **Validation/Certification**

Un positionnement est réalisé en début de formation. A l'issue de la formation, les acquis de connaissances du participant seront évalués au regard des objectifs de la formation (QCM – quizz – mise en situation …). Une attestation de fin de formation pourra être remise au stagiaire à l'issue de la formation.

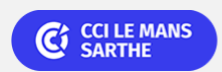

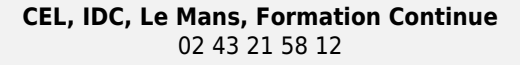